#### CS 428: Fall 2010Introduction toComputer Graphics

#### Perspective transformation**some more geometric intuition**

 $9/29/2010$  1

Geometric intuition

- **Shear other axes along w-axis**
- For single vanishing point in 2D: shearing the x-axis a w.r.t. w-axis

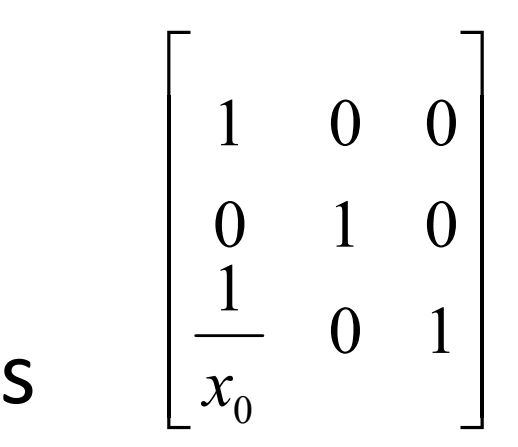

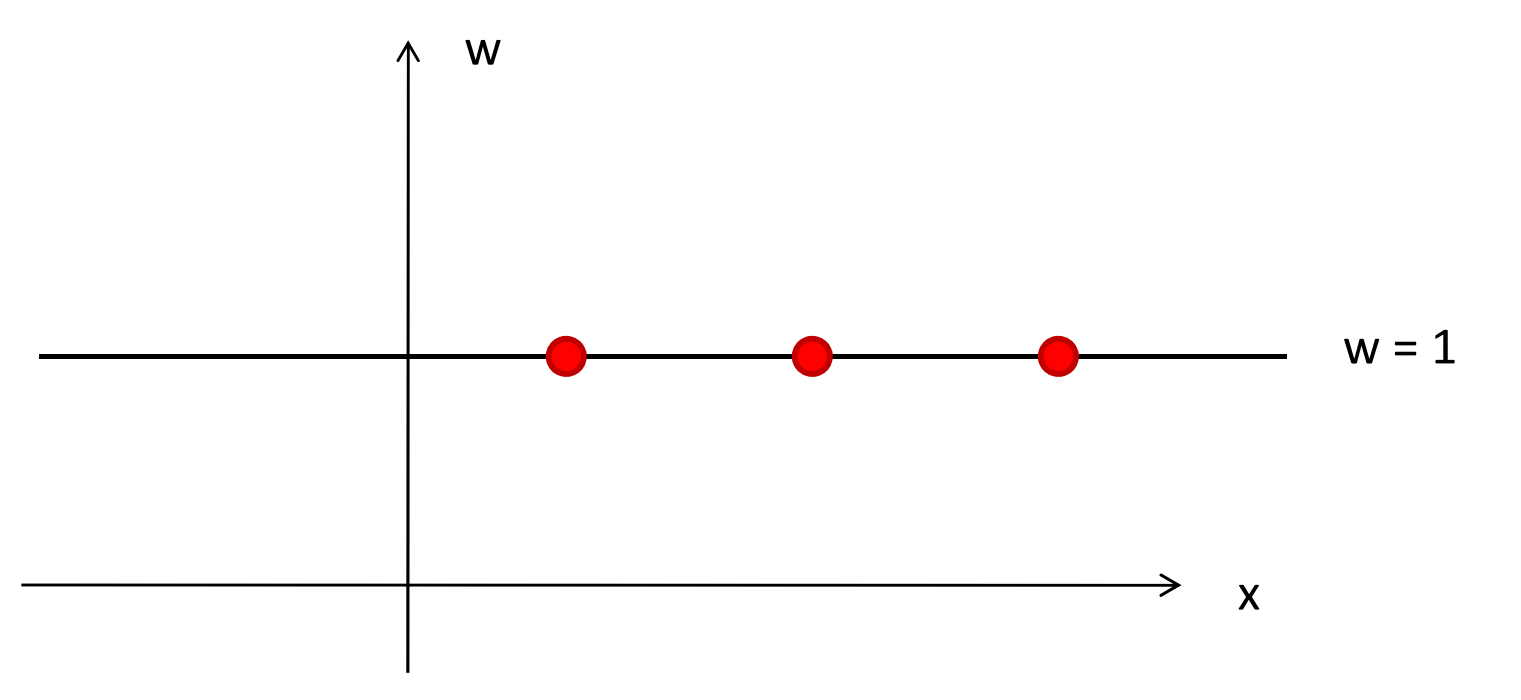

Geometric intuition

- **Shear other axes along w-axis**
- For single vanishing point in 2D: shearing the x-axis a w.r.t. w-axis

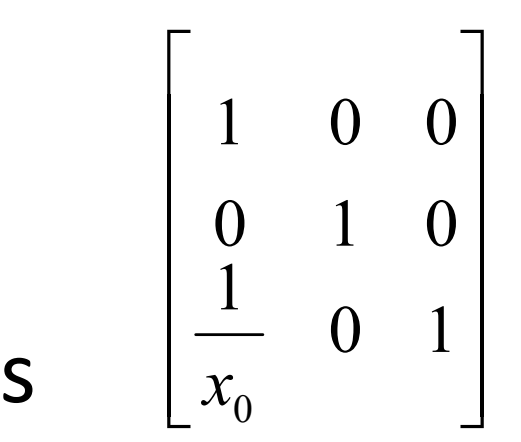

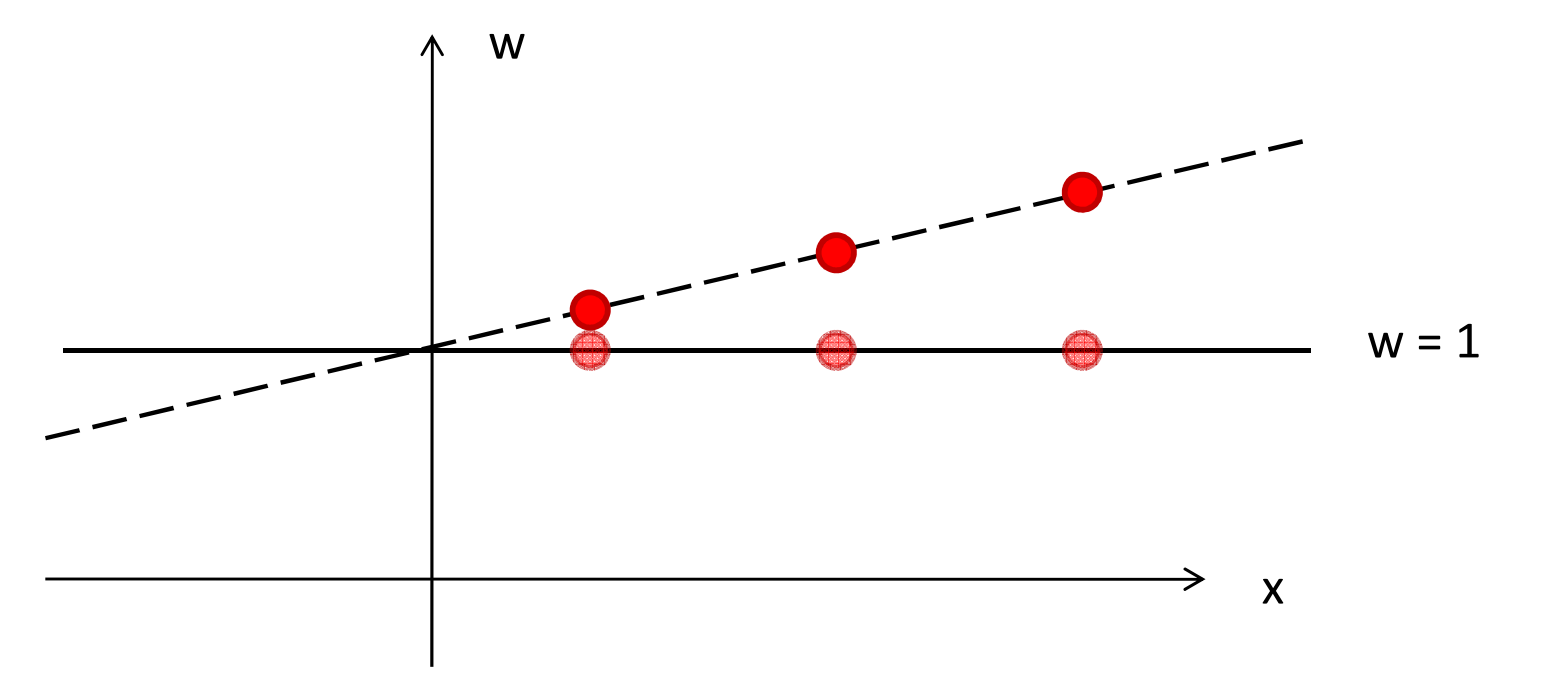

Geometric intuition

0

1

 $\rm 0$ 

1

 $x_{\rm 0}^{}$ 

0

1

 $\sqrt{}$ 

 $\overline{\phantom{a}}$ 

- **Shear other axes along w-axis**
- For single vanishing point in 2D: shearing the x-axis a w.r.t. w-axis $S \left[ x_0 \right]$

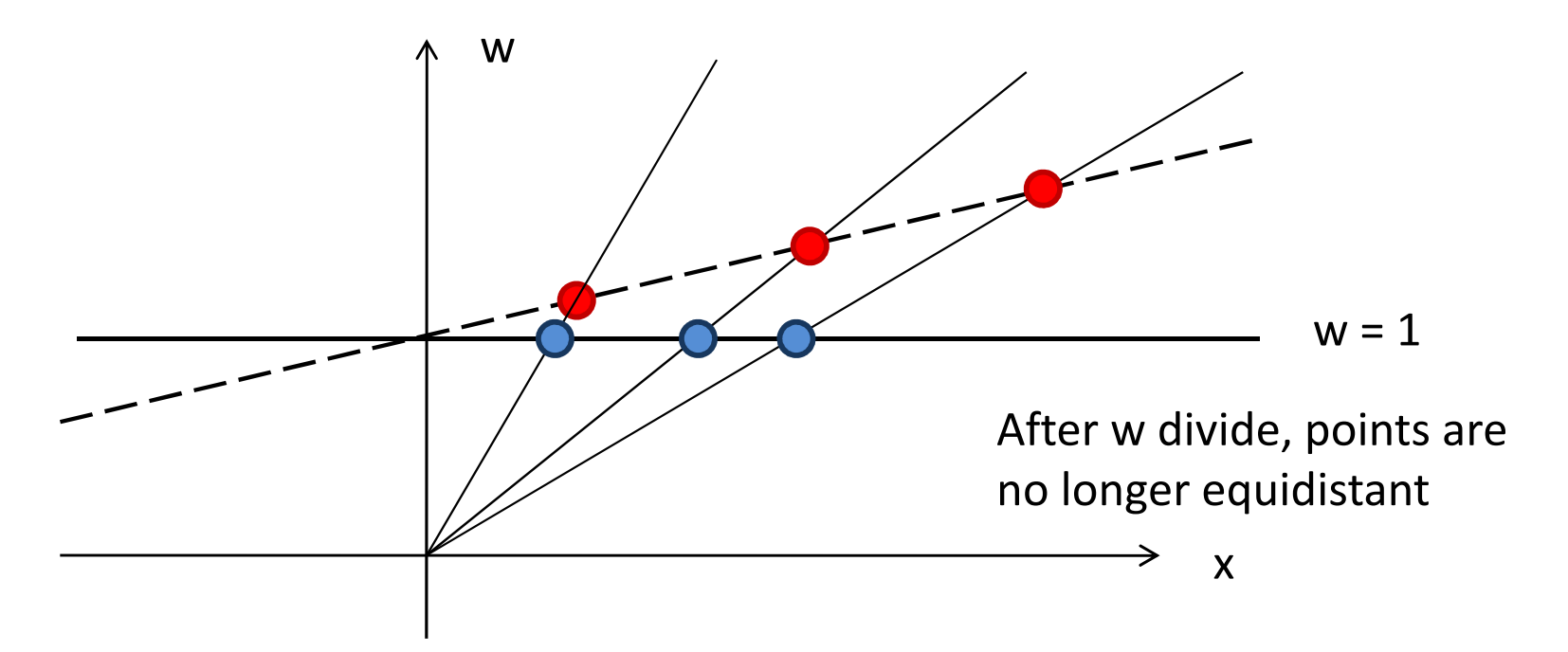

 $\overline{\phantom{a}}$ 

1

 $\rm 0$ 

 $\rm 0$ 

 $\Box$ 

Geometric intuition

 Geometric construction of **A'B'C'D'** using this insight

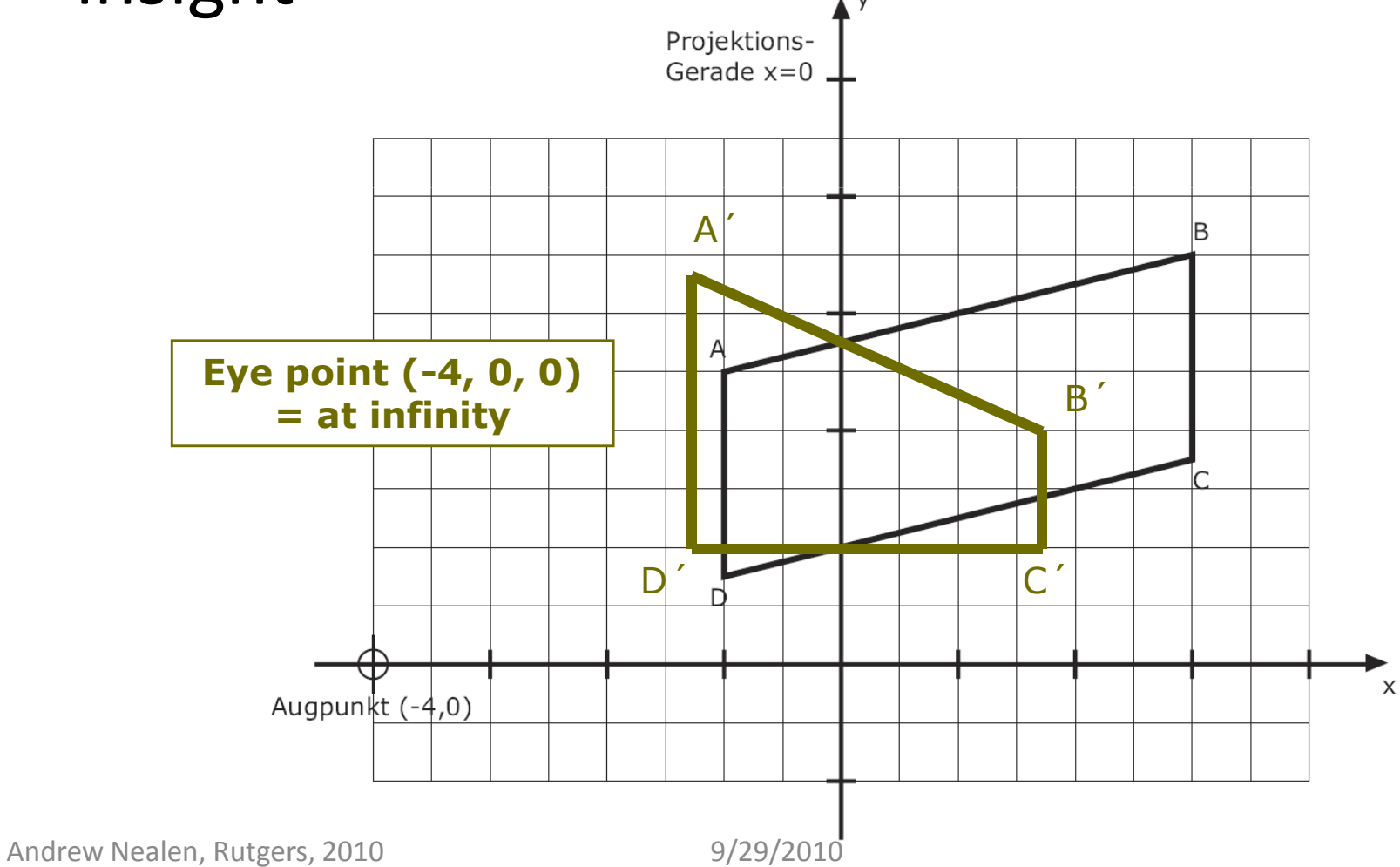

Geometric intuition

- **Shear = translating points ABCD in w-direction** 
	- **ABCD** projects (orthogonally along w) to  $\overline{\phantom{a}}$ wsame polygon after**perspective example of the set of the set of the set of the set of the set of the set of the set of the set of the set of the set of the set of the set of the set of the set of the set of the set of the set of the set of transformation**biektions- (before w-divide!) $de x=0$
	- **ABCD** will no longer lie in w=1 plane
	- w-divide by **central projection A'B'C'D'**

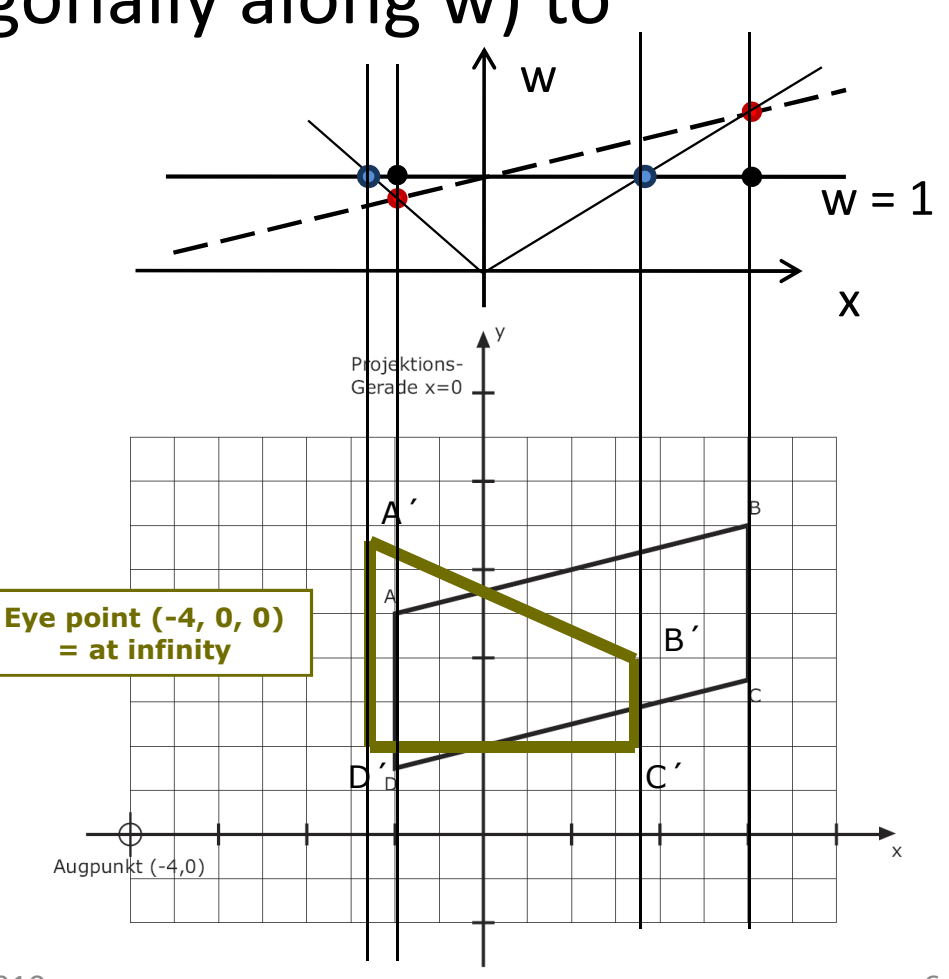

#### Geometric constructiony Projektions-Gerade  $x=0$ A´ $\begin{array}{|c|c|c|c|c|}\n\hline\n\text{= at infinity} & \text{if } \mathbf{0}, \mathbf{0} \\
\hline\n\end{array}$  $\overline{\mathsf{D}}$ POLITIC'  $\times$ Augpunkt  $(-4,0)$

9/29/2010

#### Geometric construction

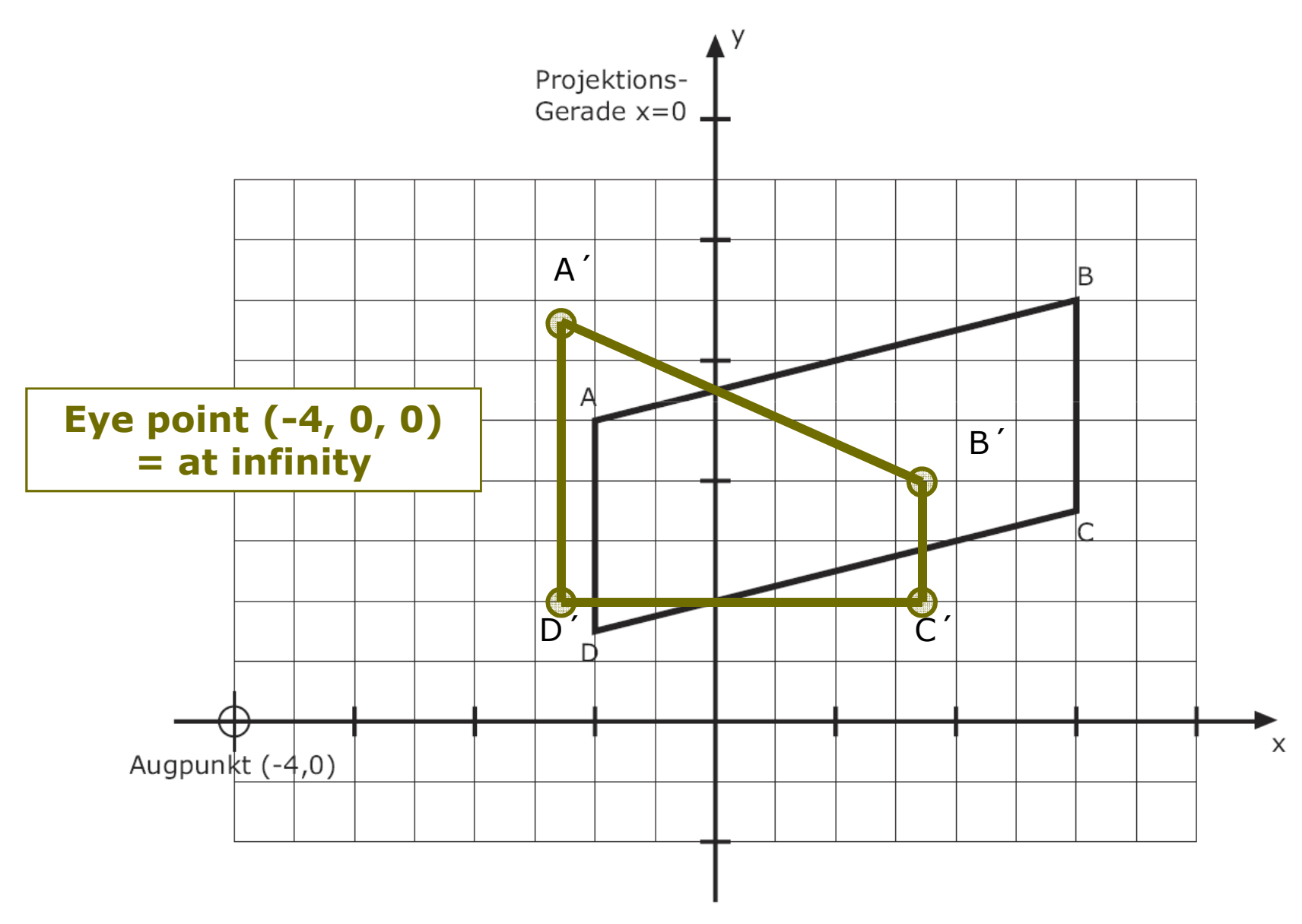

9/29/2010

CS 428: Fall 2010Introduction toComputer Graphics

Viewport + clipping

0 9/29/2010 9

#### Viewport transformation

- **Normalized device coordinates** (floating point) to **viewport coordinates** (integers, pixels)
- Map one rectangle to the other
- Conceptually includes *left*, *right*, *top*, *bottom*from glFrustum/glOrtho transformation
	- Although this does happen before viewport transformation

# In OpenGL code

using **gluProjection**

```
projection(int x, int y, int w, int h) {
  float aspect = (float) w / (float) h;glViewport(0, 0, w, h);
glMatrixMode(GL_PROJECTION);glLoadIdentity();
gluProjection(40.0, aspect, 1.0, 10.0);glMatrixMode(GL_MODELVIEW);}
```
- y-axis opening angle (40 degrees) **constant**
- **Projection matrix is aspect ratio sensitive**

### In OpenGL code

using **glFrustum**

```
projection(int x, int y, int w, int h) {
  float aspect = (float) w / (float) h;float s2w = 1.0f/800.0f;glViewport(0, 0, w, h);
glMatrixMode(GL_PROJECTION);glLoadIdentity();
glFrustum(-w/2*s2w, w/2*s2w, -h/2*s2w, h/2*s2w, 1.0, 10.0);
glMatrixMode(GL_MODELVIEW);
```
**}**

Window size **defines** viewport in this case

# Clipping

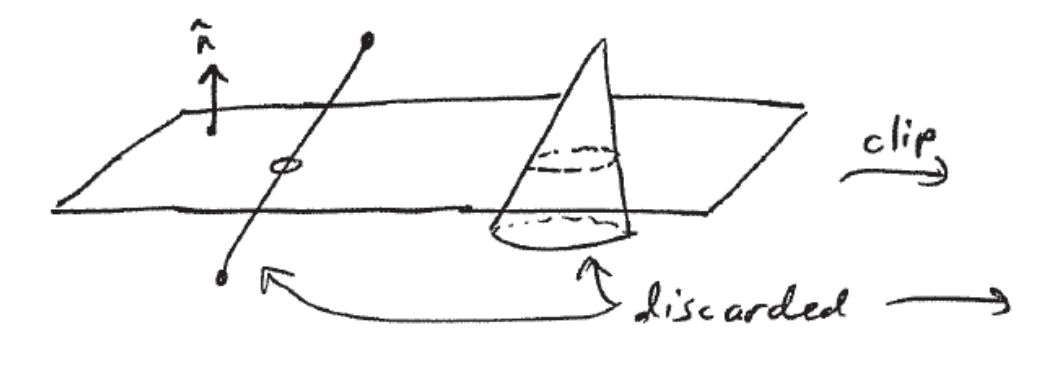

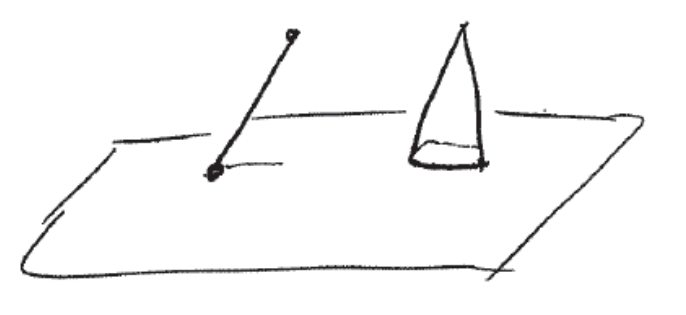

 $clipped$  30 geometry

- All 6 faces of the view volume are clip planes
- Why?
	- **Sides: not visible geometry**
	- **Front: too close or behind camera**
	- Back: distant objects are small dots

**Depth buffer precision!**

# Clipping

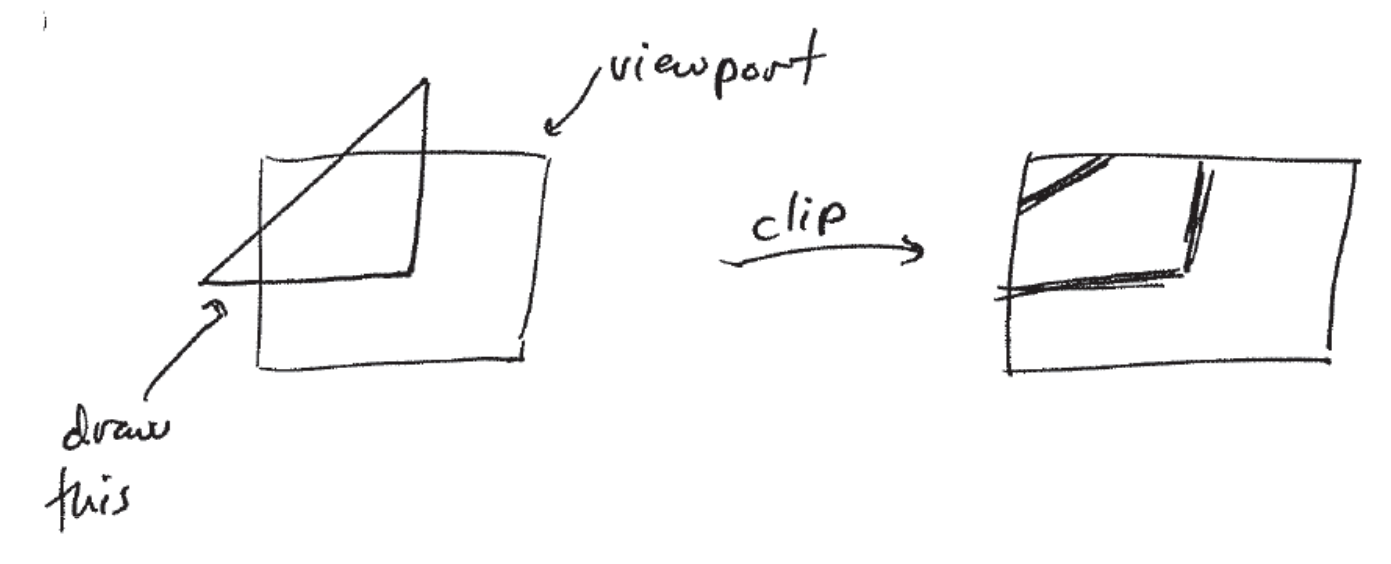

- To a rectangle
- Why?
	- More efficient
	- **Outside of frame buffer memory**

# Cohen-Sutherland line clipping

- 4-bit "outcode"
- $\bullet$  OC<sub>1</sub> Trivial accept $_1 = OC$ 2 $_{2} = 0$
- $\bullet$  OC<sub>1</sub> Trivial reject $_1$  & OC 2 $2 \neq 0$ (entirely in half-plane)
- **Else: divide and conquer** 
	- Cut line along plane
	- Iterate /w segments

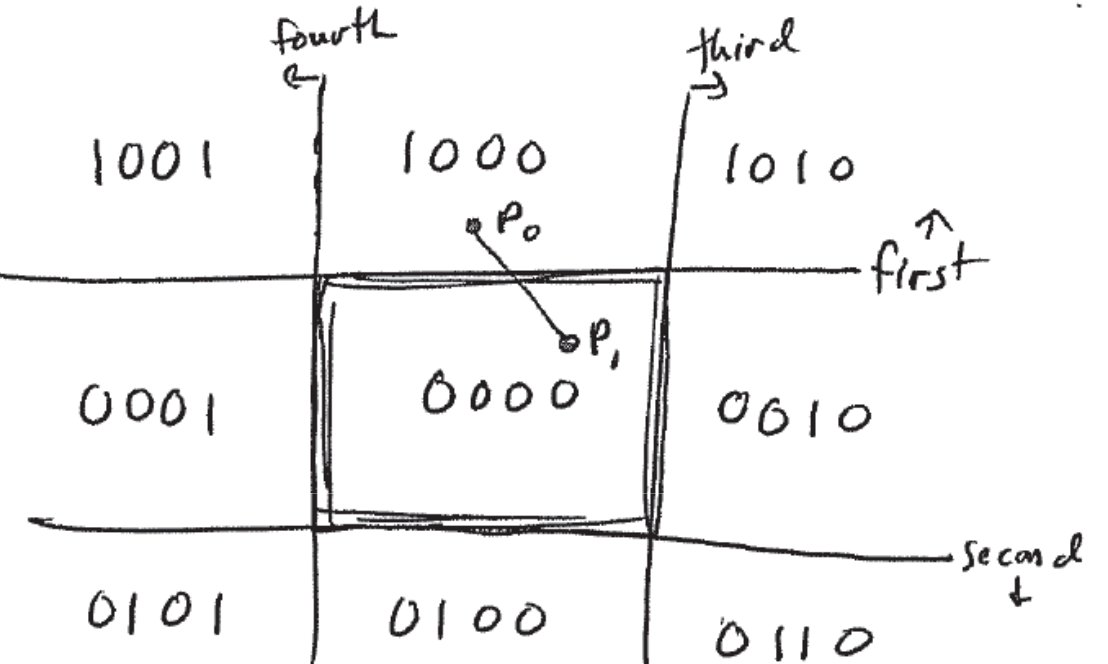

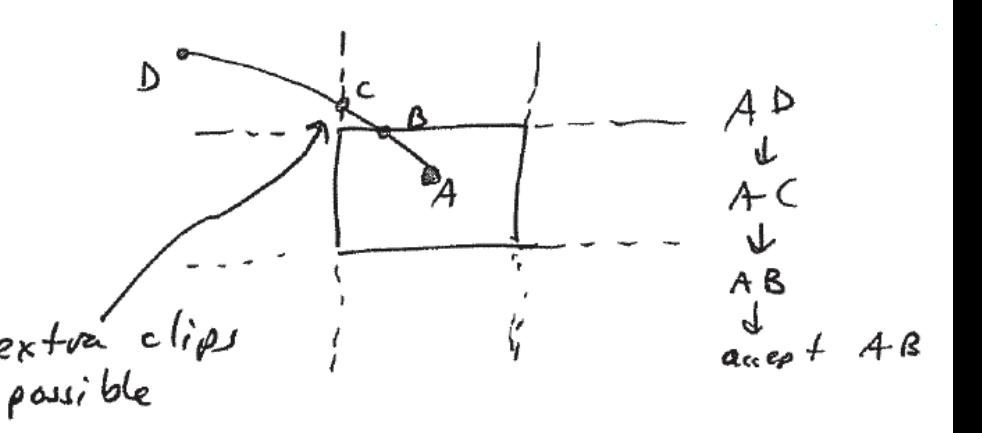

# Extra clipping planes

- 6 more planes in OpenGL
- Point normal form [A, B, C, D]
- Transformed like any other geometry

```
equation of plane:
                                                                     \left(\begin{bmatrix} x \\ y \\ z \end{bmatrix} - p \right) \cdot n = 0\overline{P}\int_{2}^{x}, n - p \cdot n = 0glClipPlane(GL_CLIP_PLANE0, eqn)glEnable(GL_CLIP_PLANE0)...
glDisable(GL_CLIP_PLANE0)n = \begin{bmatrix} A \\ B \end{bmatrix} and D = -p \cdot n, then
                                                          Same as A_{\kappa} + B_{\gamma} + C_z + D = OAndrew Nealen, Rutgers, 2010 9/29/2010
```